z/TPF EE V1.1 z/TPFDF V1.1 TPF Toolkit for WebSphere® Studio V3 TPF Operations Server V1.2

IBM Software Group

z/TPF secure key management

TPF Users Group Spring 2007

Subcommittee presentation, part 2

**AIM Enterprise Platform Software** IBM z/Transaction Processing Facility Enterprise Edition 1.1.0 © IBM Corporation 2007 IBM

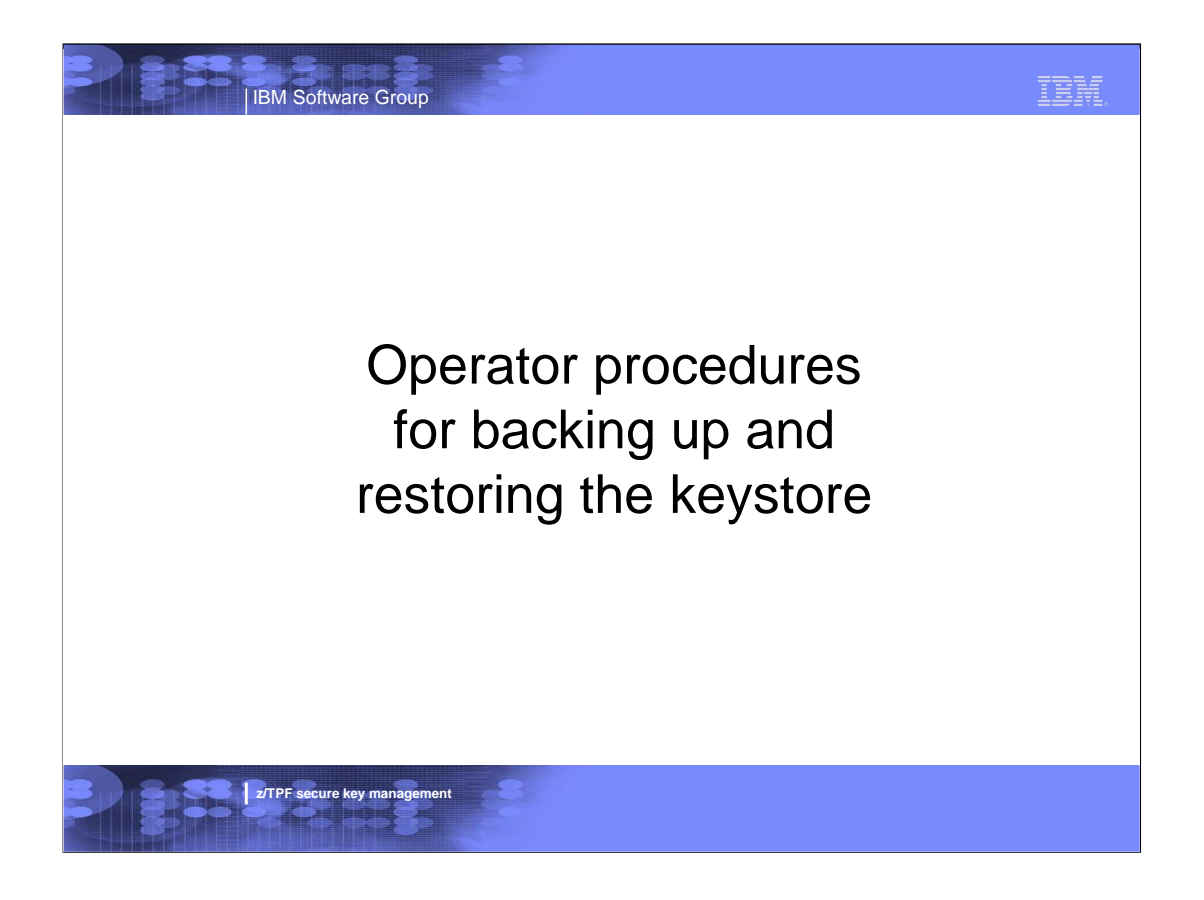

#### TEM IBM Software Group Backing up keystore data **EXEYS BACKUP command**  Copies the master keystore information to the specified file in the z/TPF file system  $\blacktriangleright$  Information in the master keystore is encrypted; therefore, information in the file is also encrypted  $\blacktriangleright$  Keystore information is validated as well You can FTP a copy of the backup file to another system for disaster recovery purposes Optional PASSWORD parameter on ZKEYS BACKUP command allows you to control access to the backup file **ZKEYS BACKUP PATH-/keys/keysback.fil PASSWORD-MYSECRET KEYS0004I 09:41:01 MASTER KEYSTORE BACKUP STARTED KEYS0005I 09:41:02 MASTER KEYSTORE BACKUP COMPLETEDz/TPF secure key management**

### IBM Software Group TEM Validating backup copy of keystore data **EXEYS VALIDATE command**  Used to verify that the specified keystore backup file is still usable and current  $\blacktriangleright$  Makes sure the backup file has not been corrupted  $\blacktriangleright$  Checks to see if any changes have been made to the master keystore since the backup file was created **- PASSWORD parameter is optional**  $\blacktriangleright$  If specified, it must be the same password that was entered on the ZKEYS BACKUP command that created the backup file **ZKEYS VALIDATE PATH-/keys/keysback.fil KEYS0008I 15:41:01 ZKEYS VALIDATE PROCESSING STARTED KEYS0009I 15:41:02 ZKEYS VALIDATE PROCESSING COMPLETEDz/TPF secure key management**

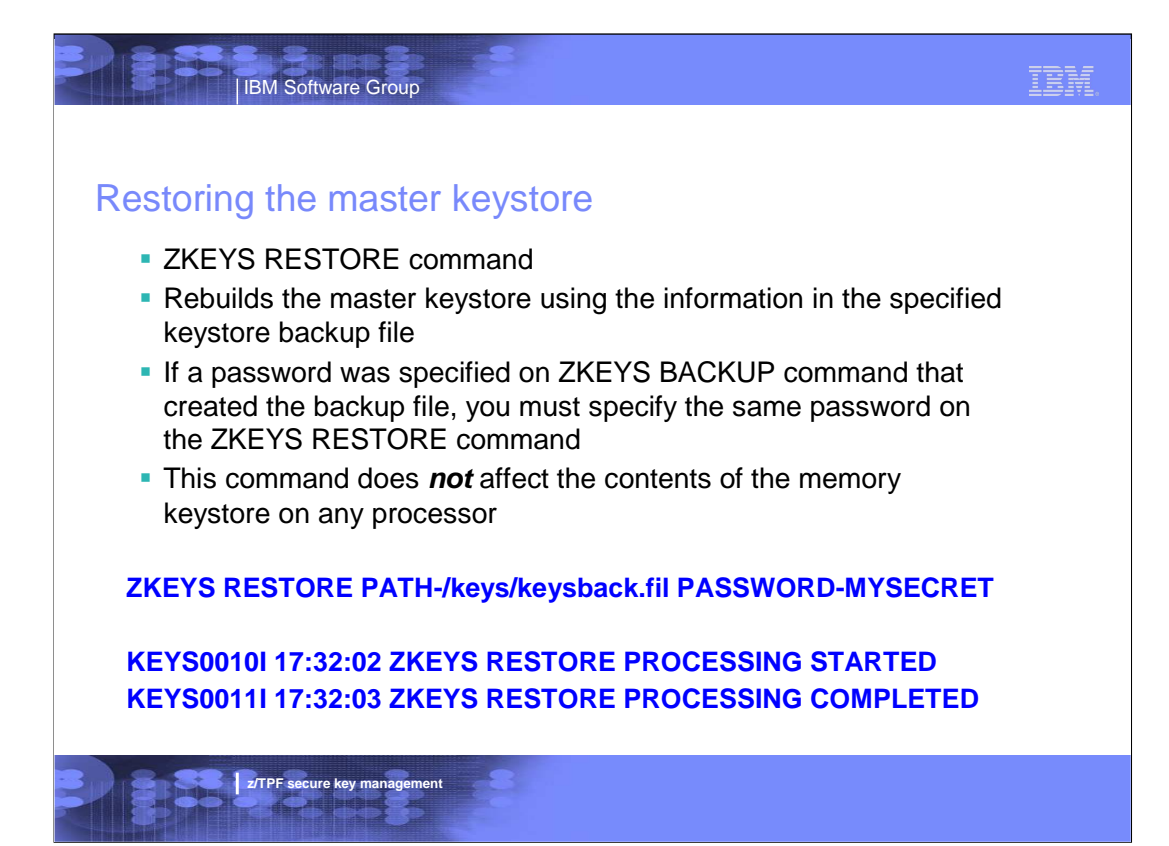

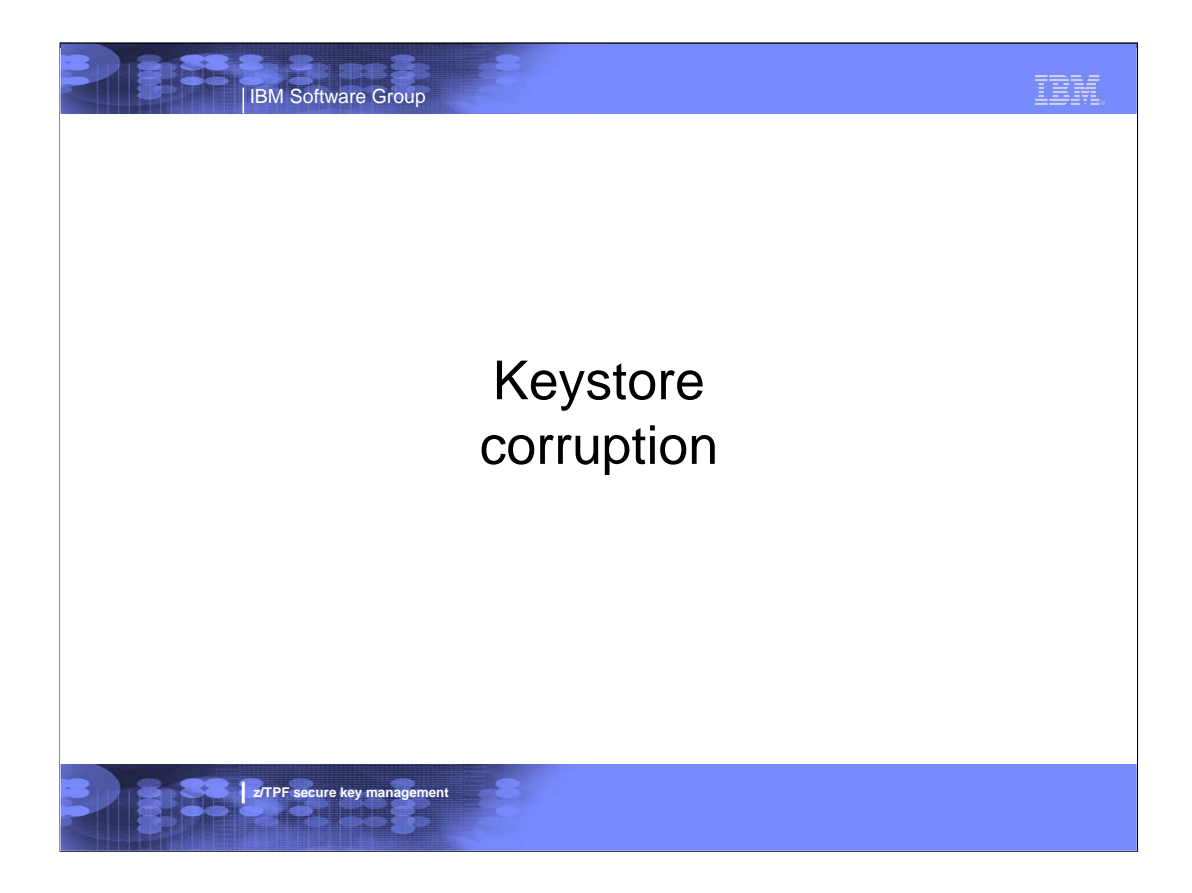

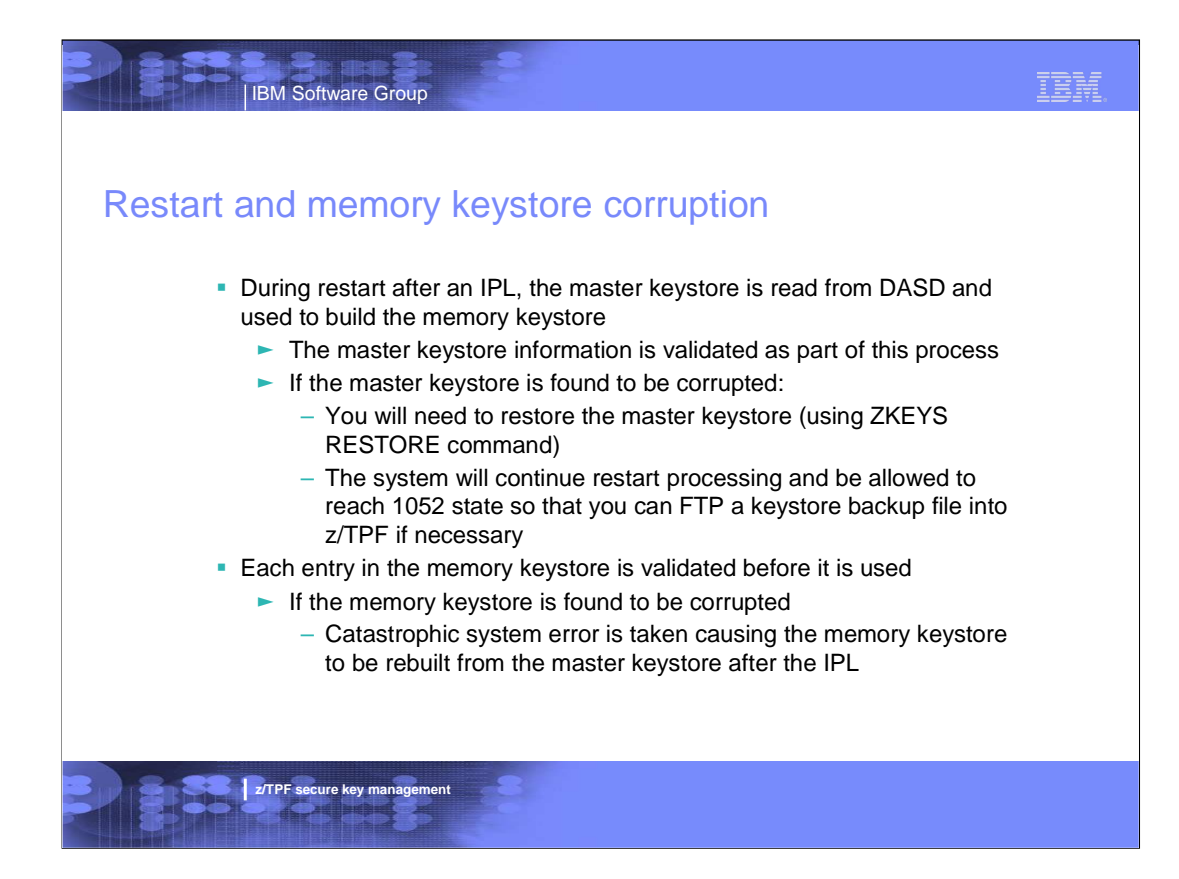

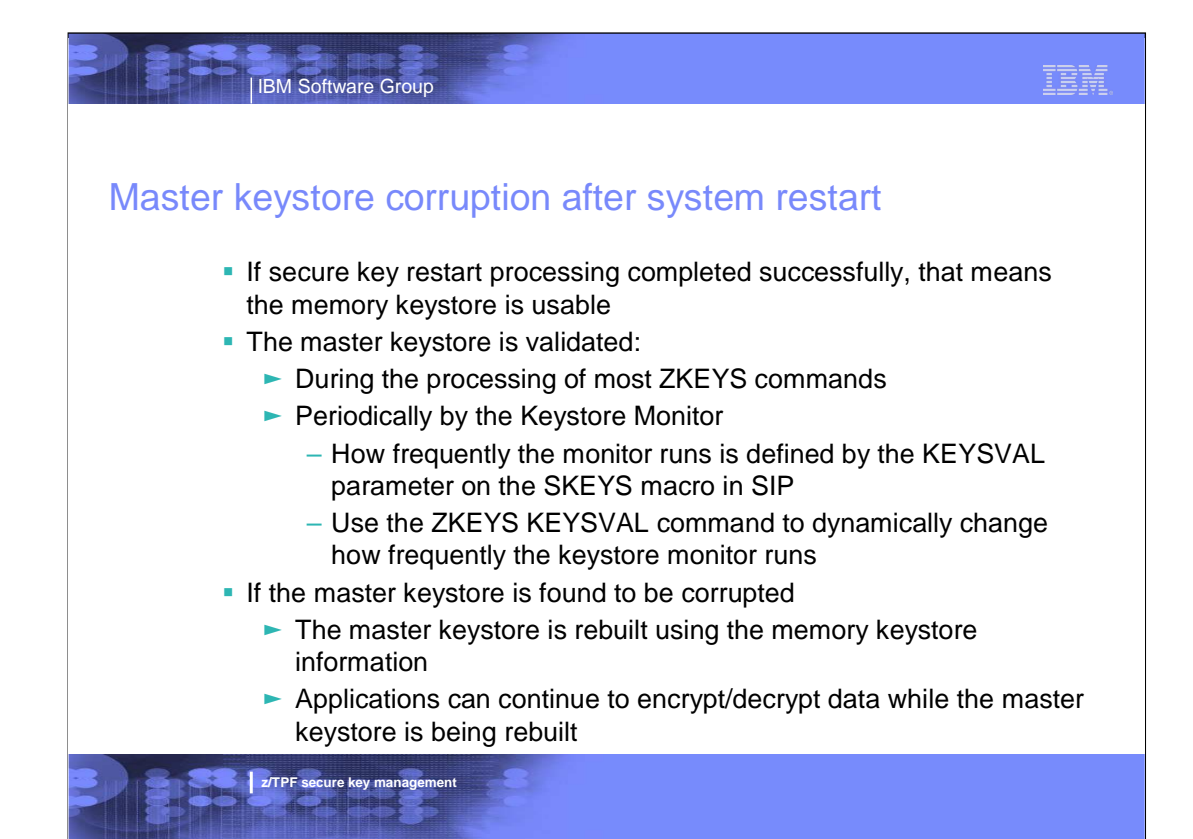

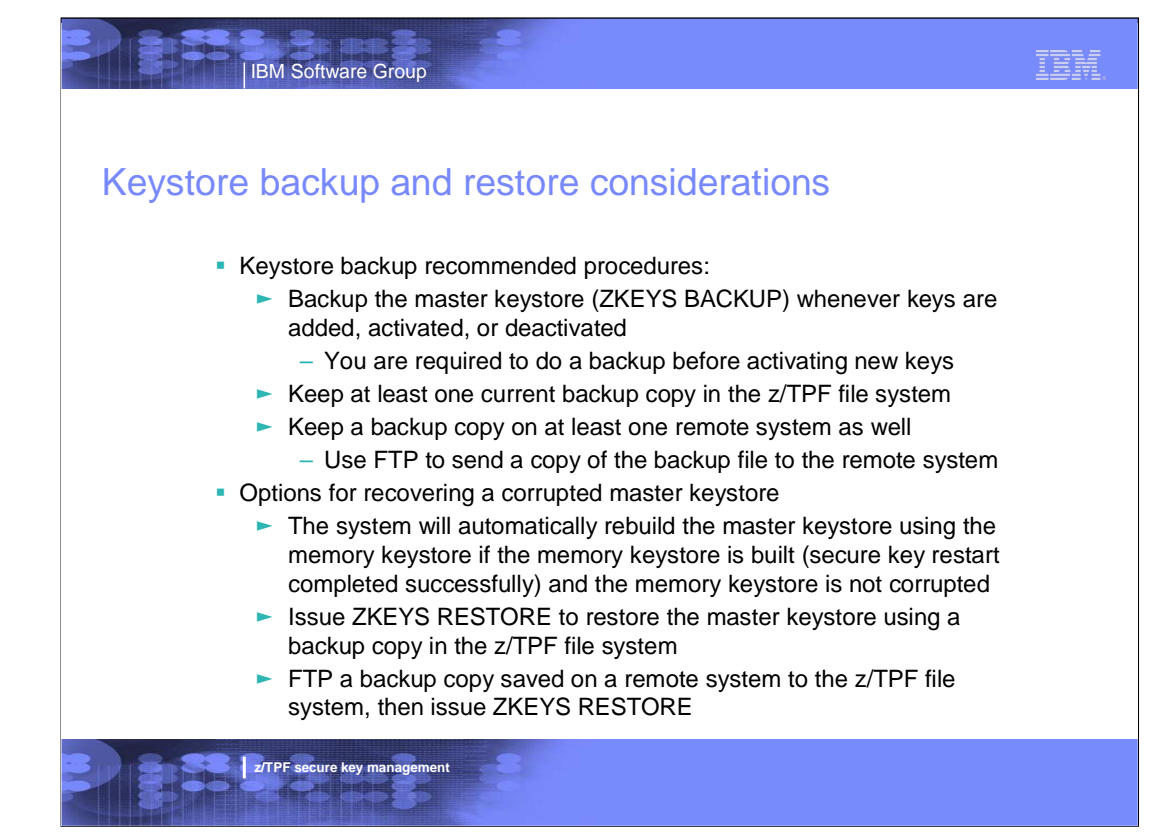

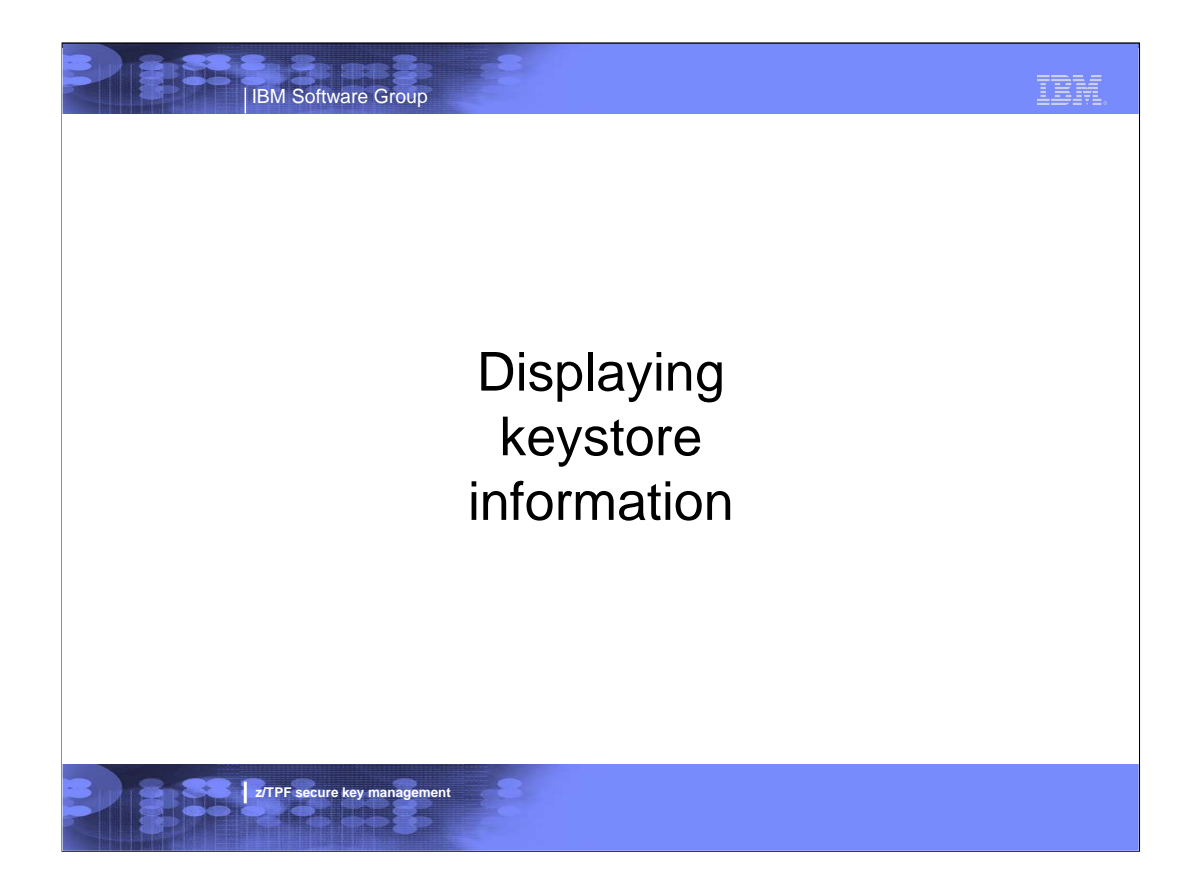

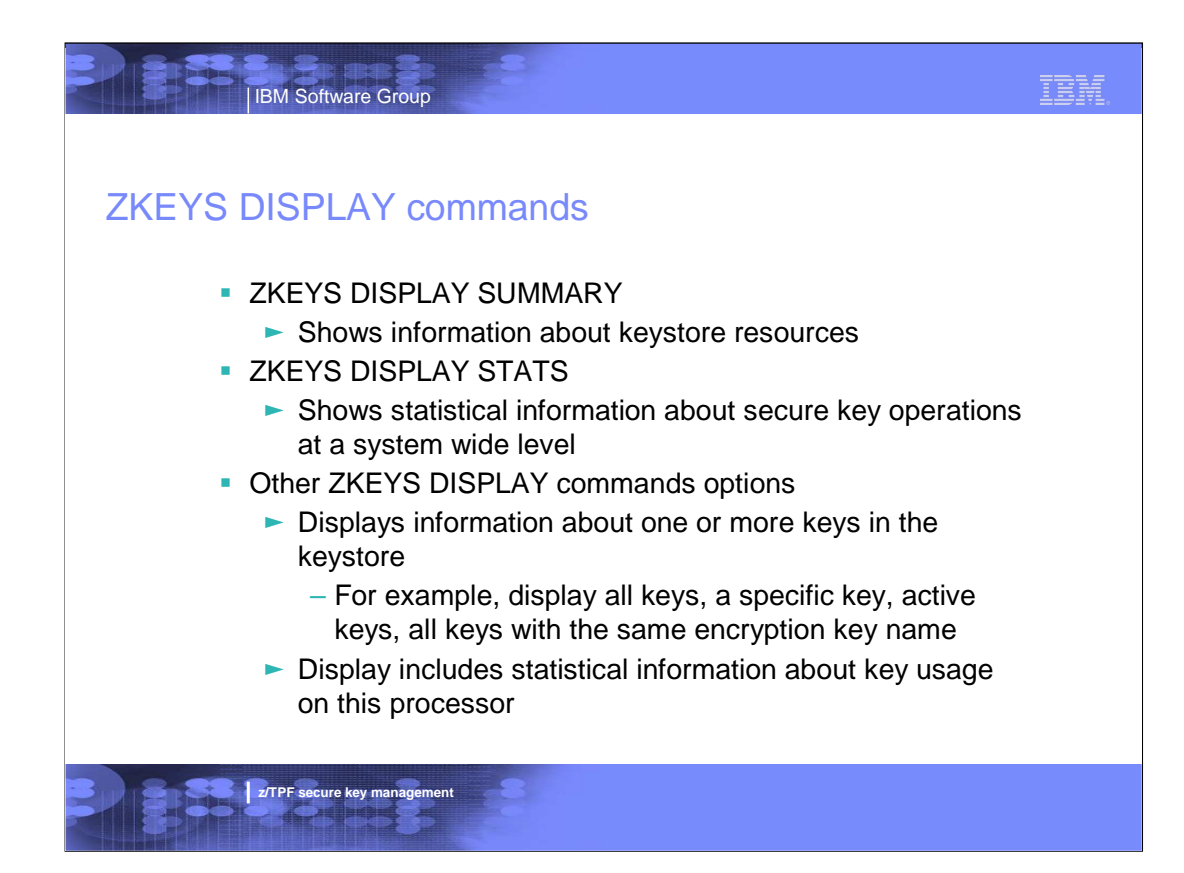

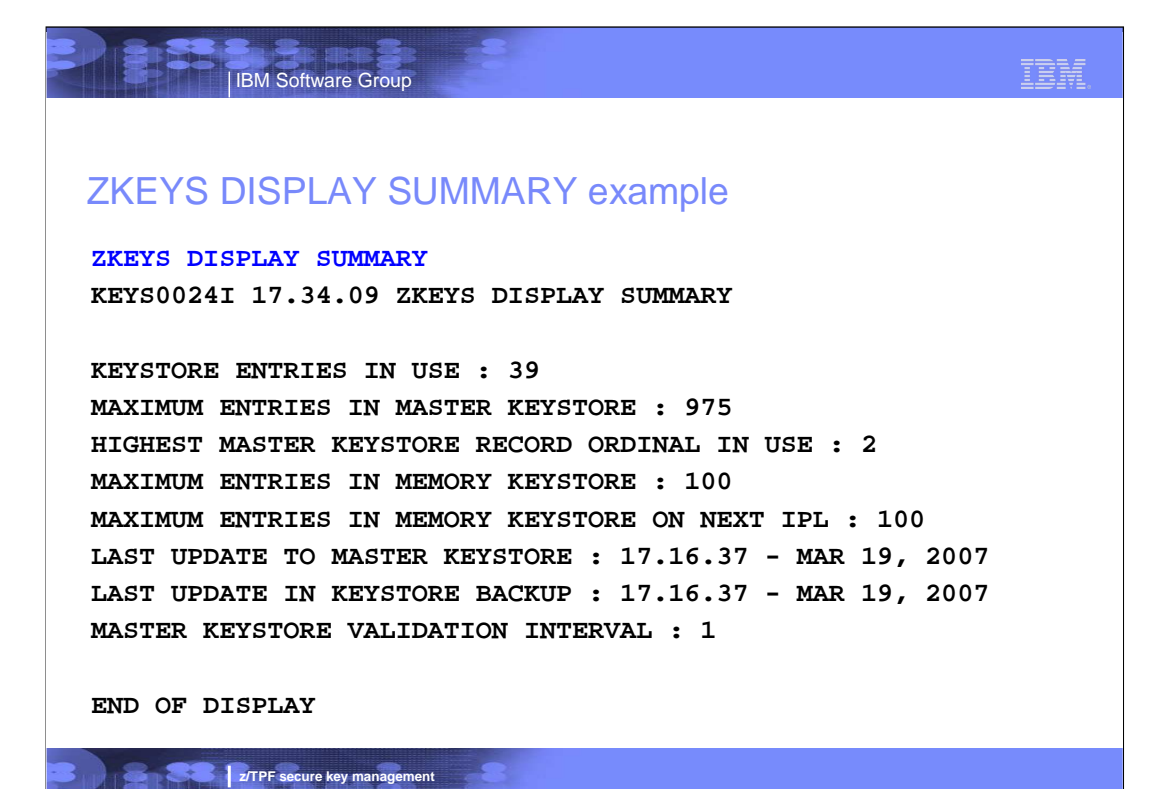

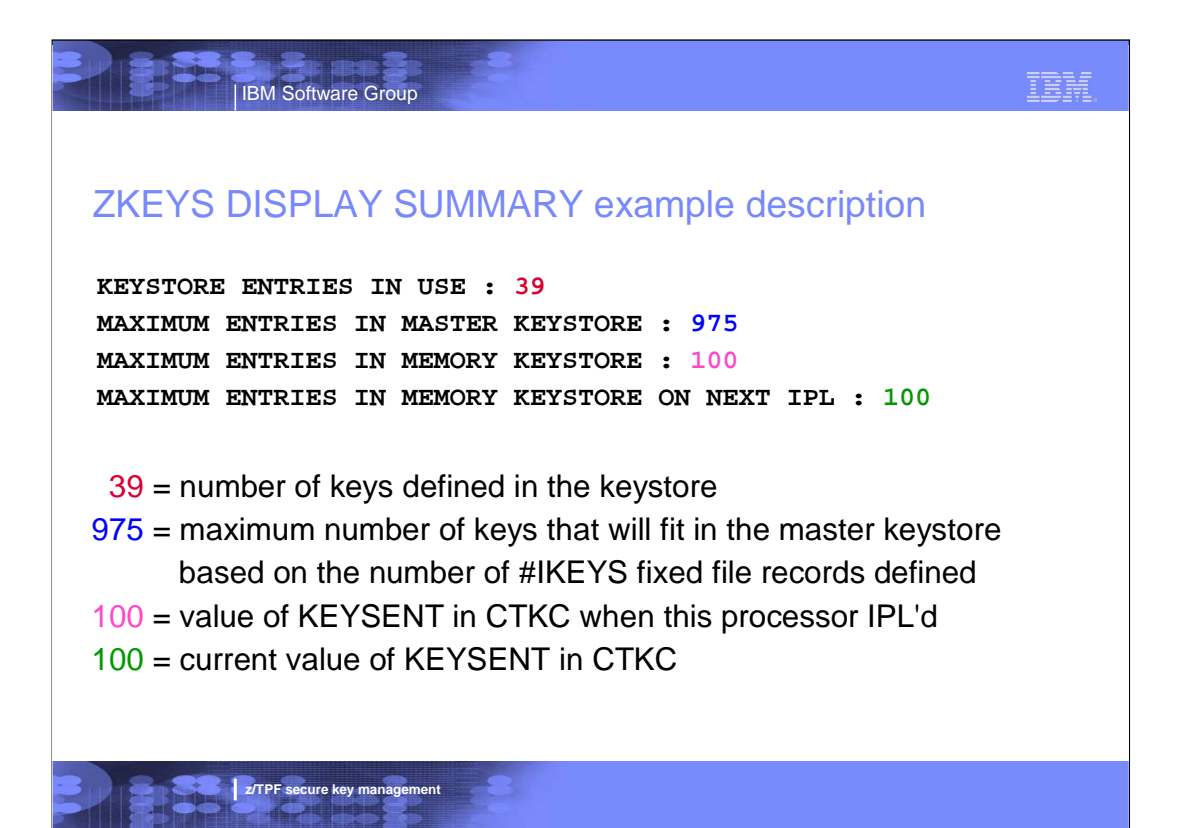

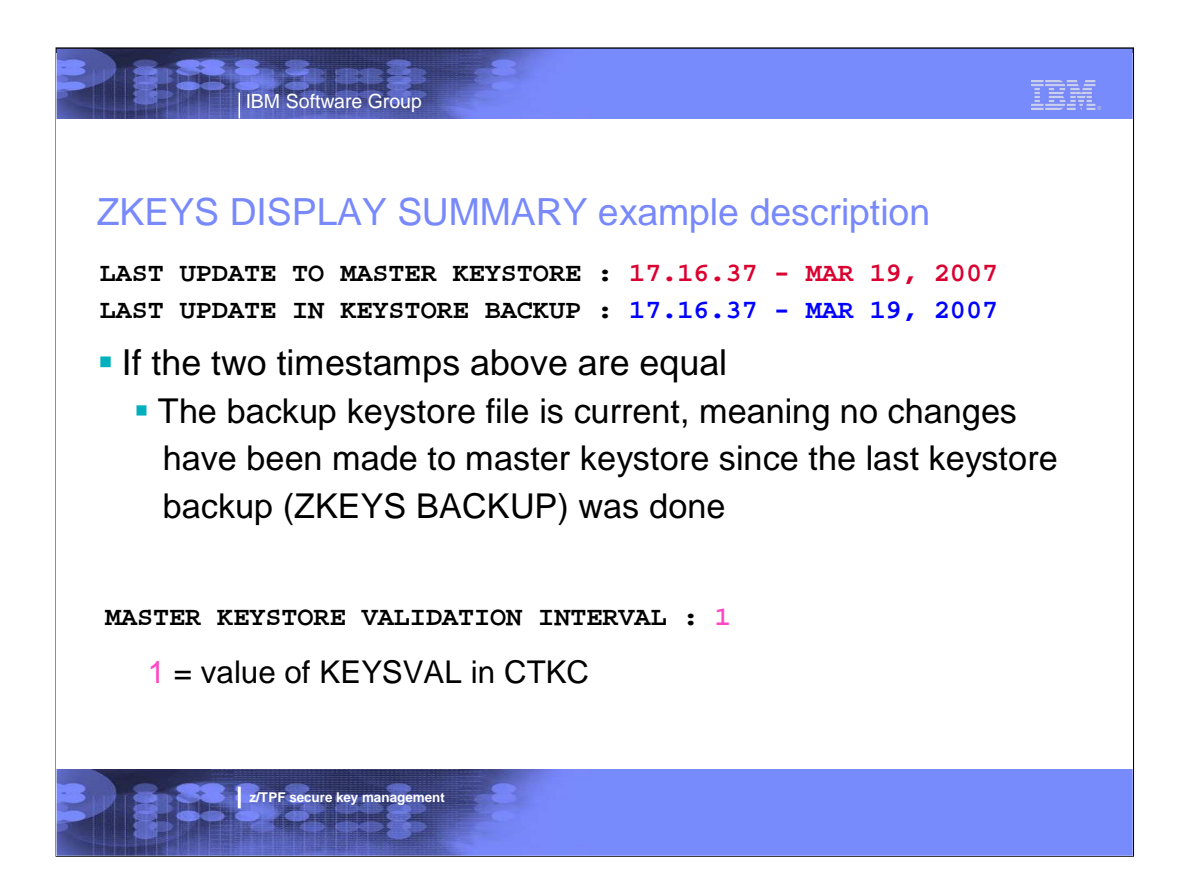

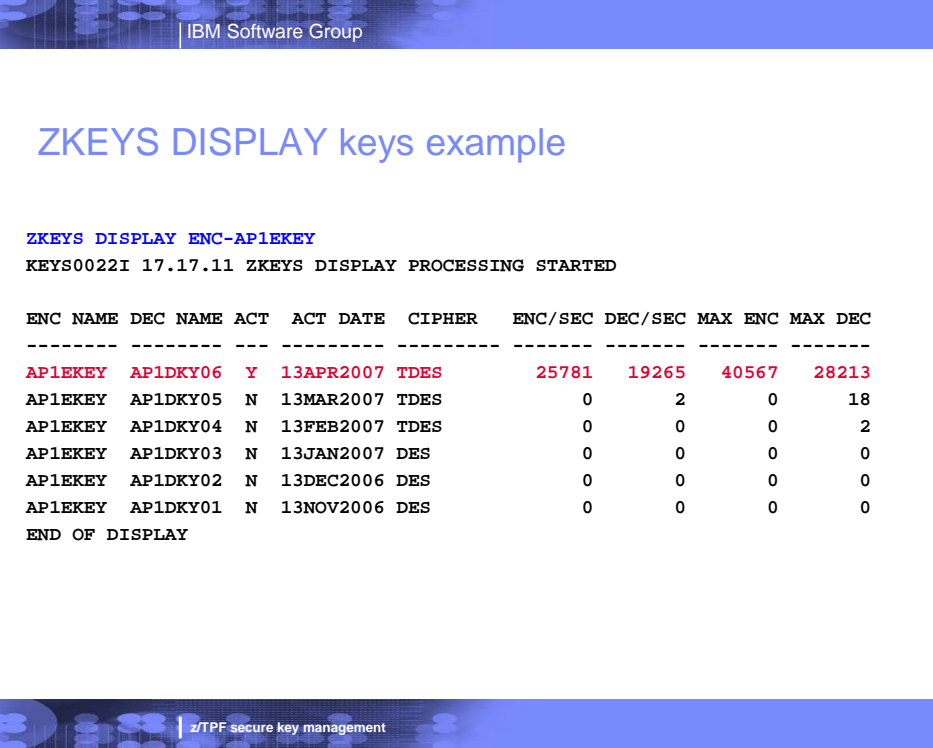

IBM.

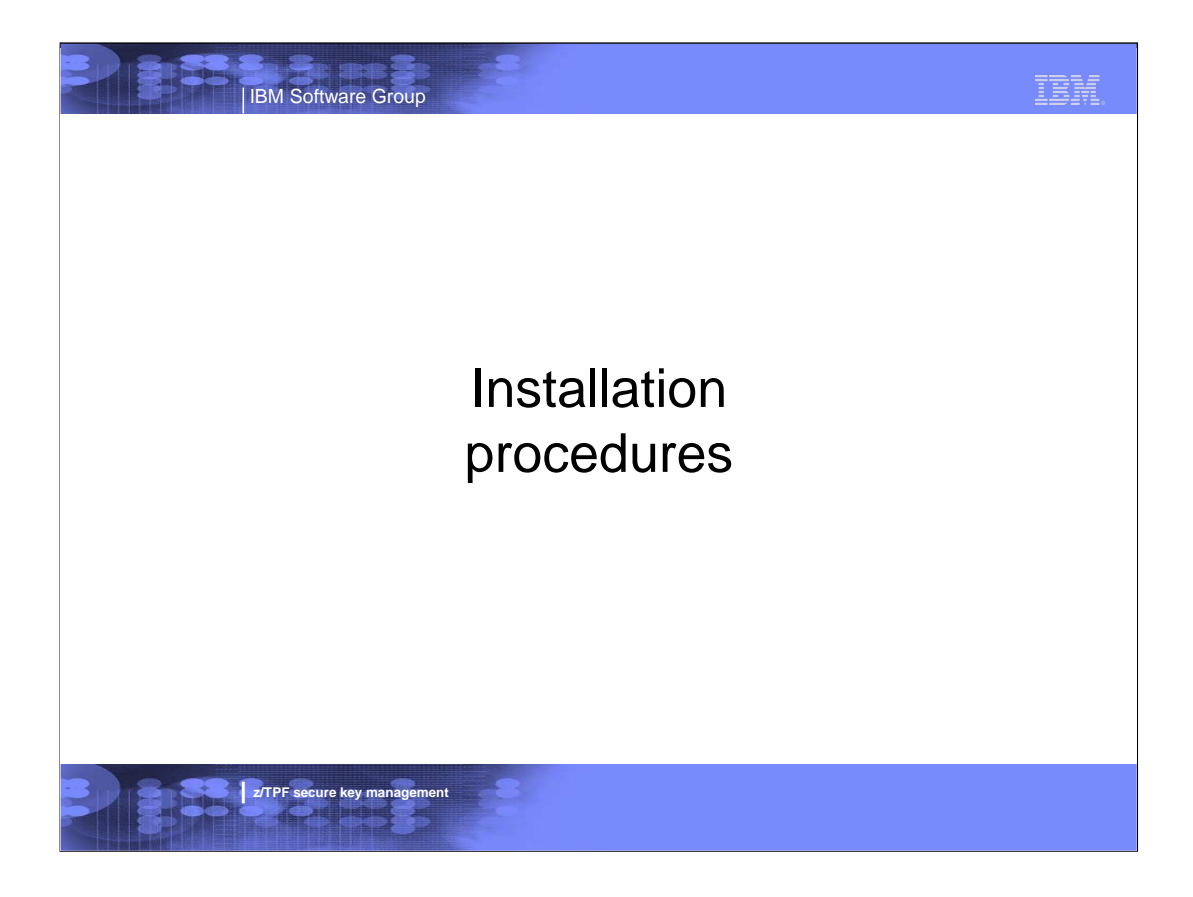

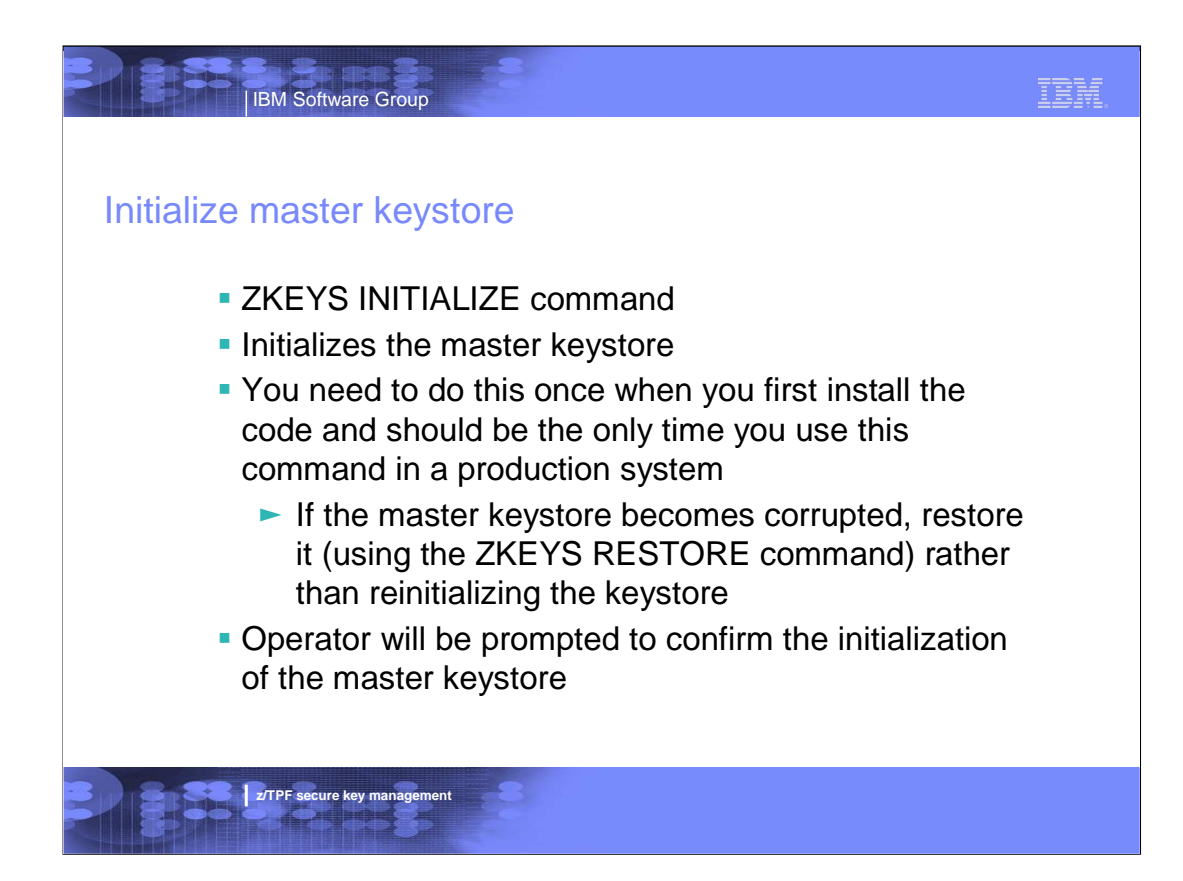

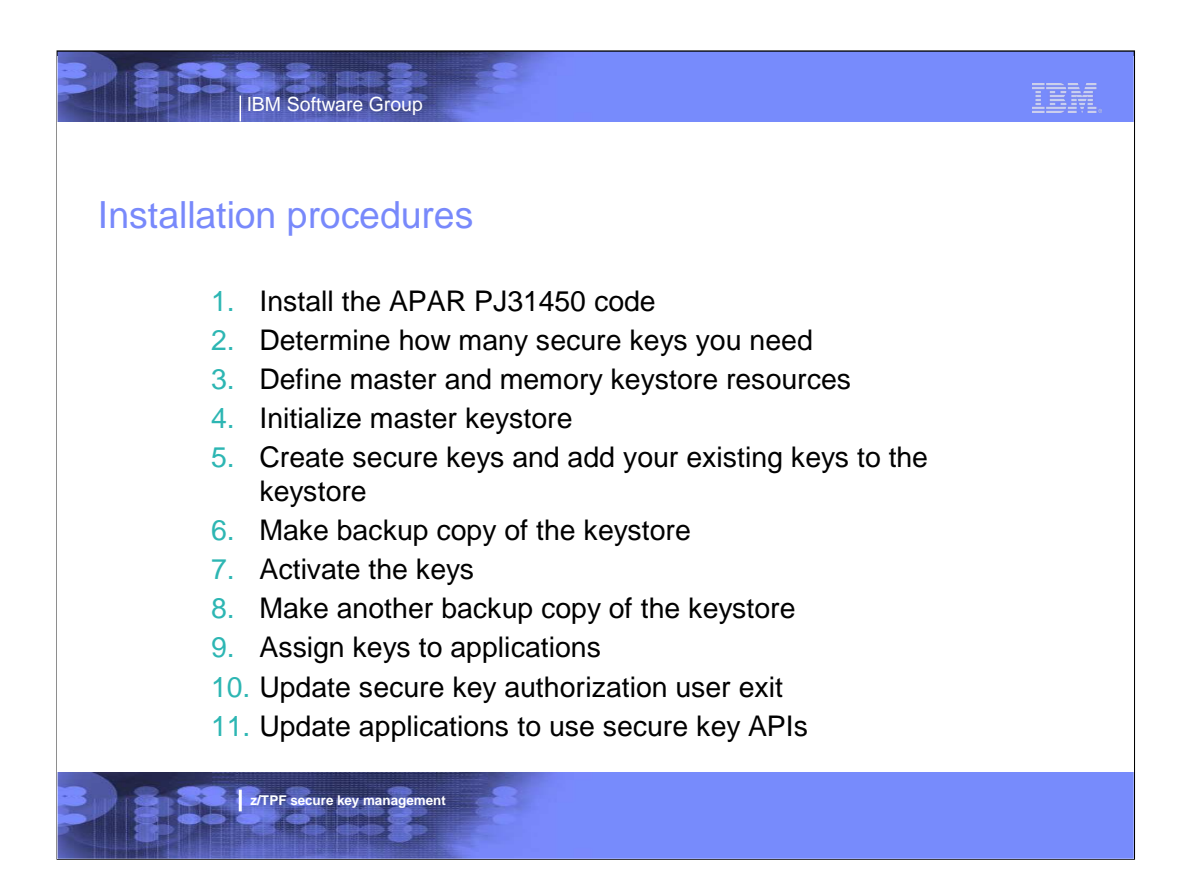

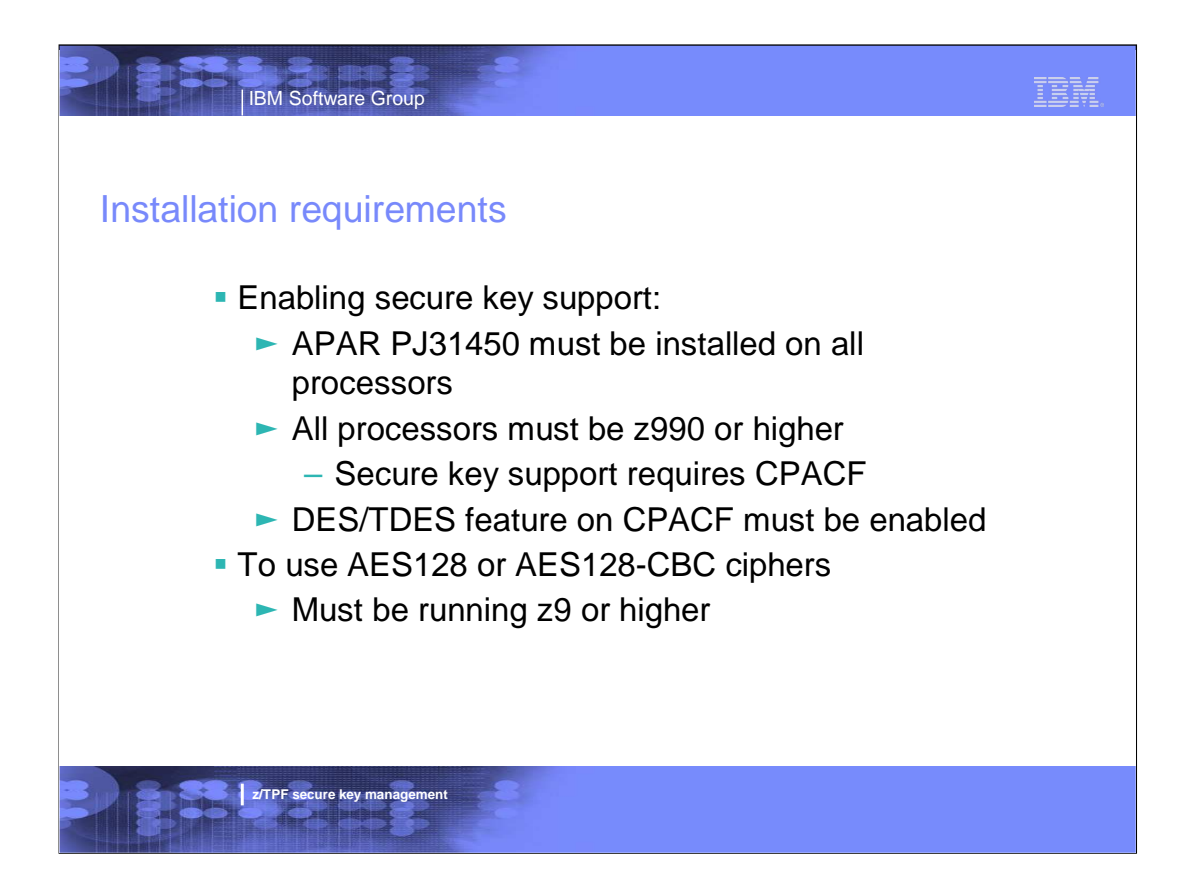

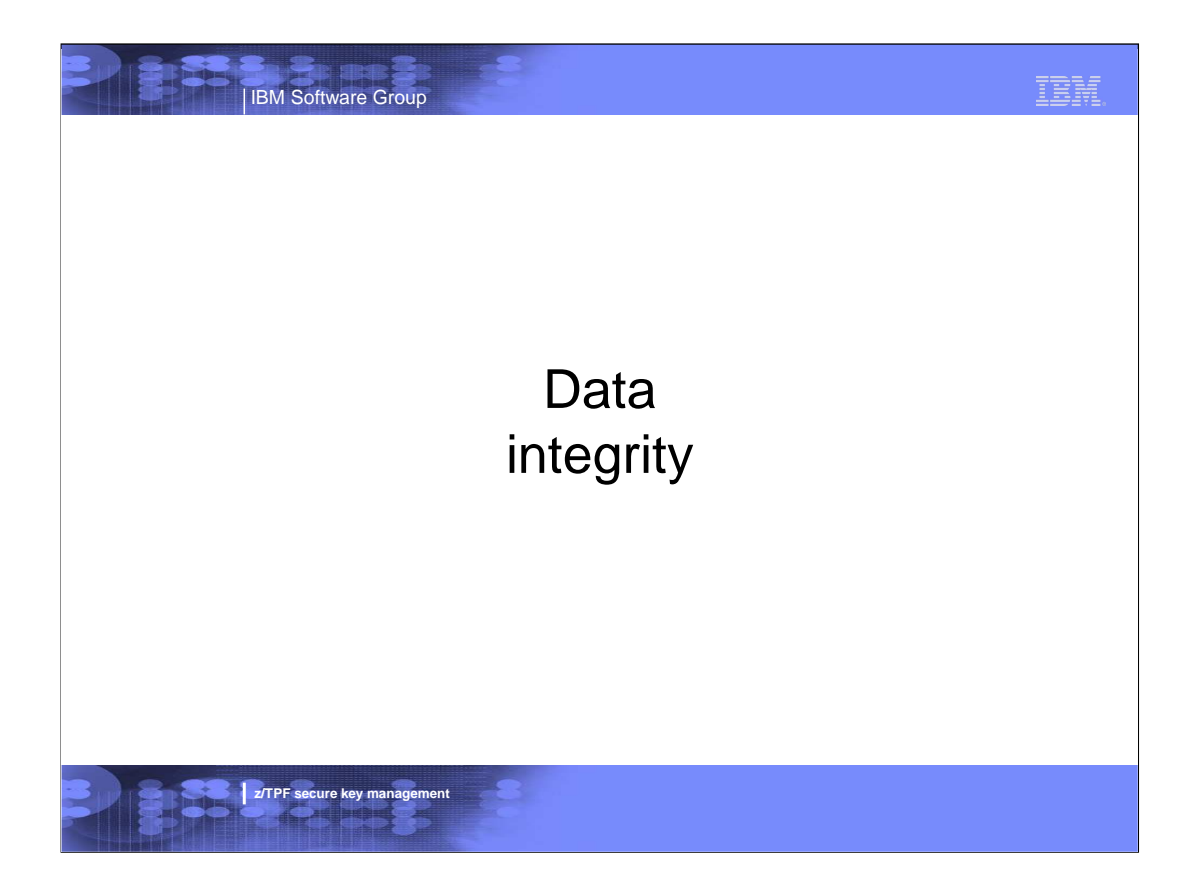

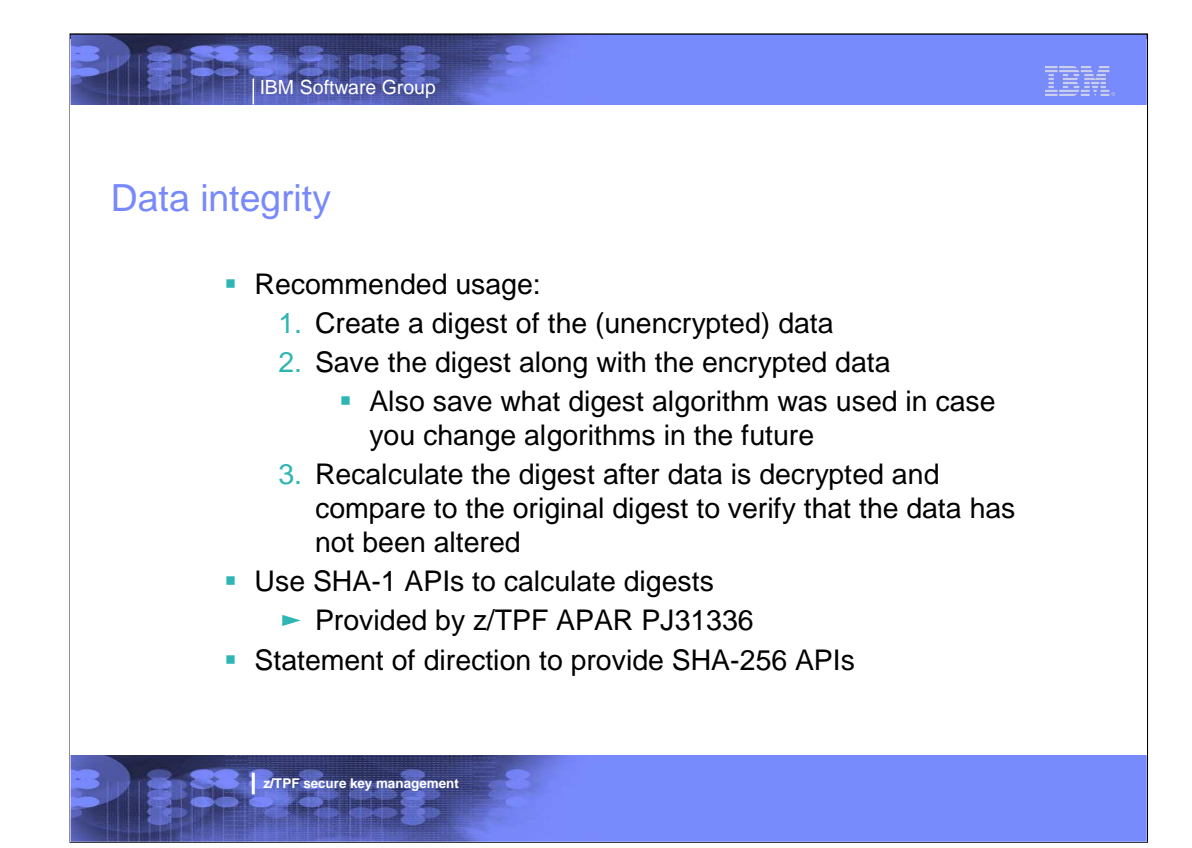

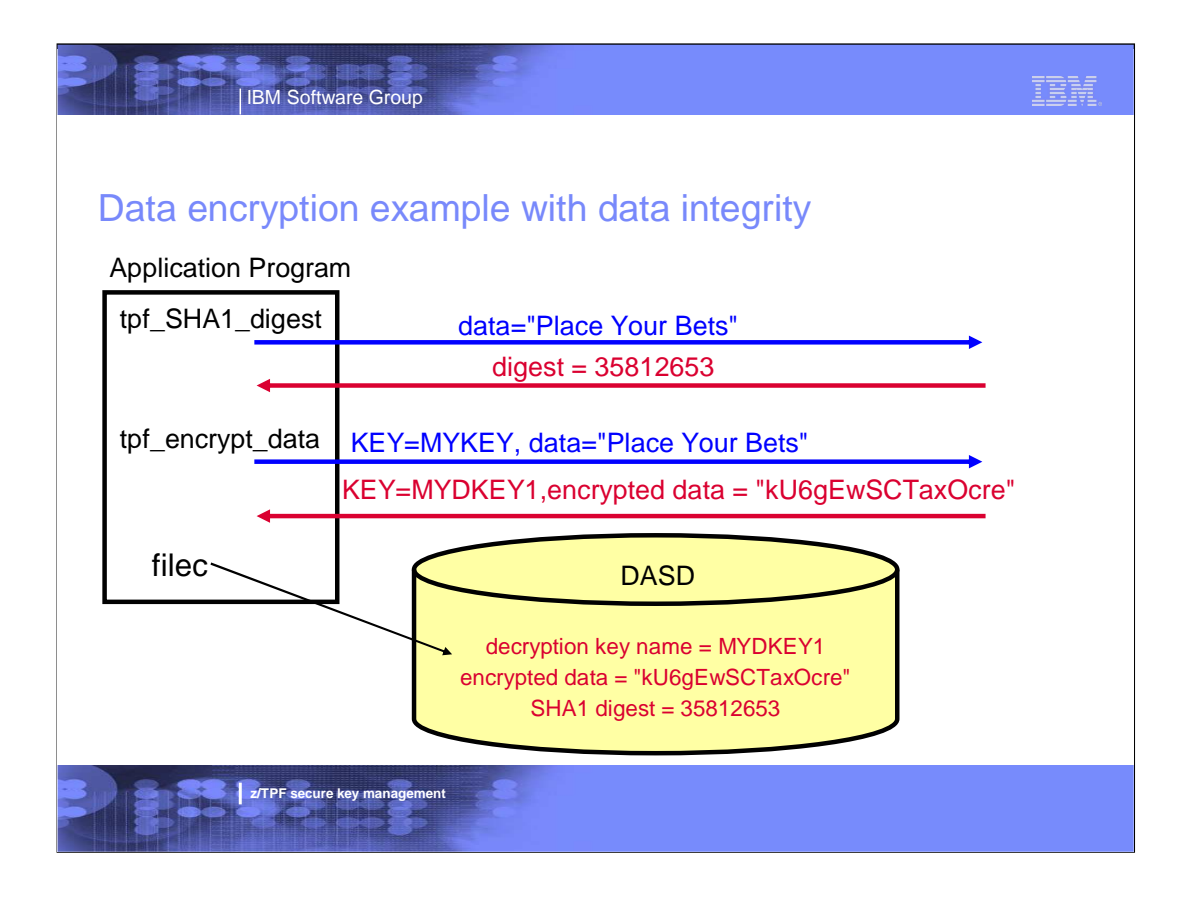

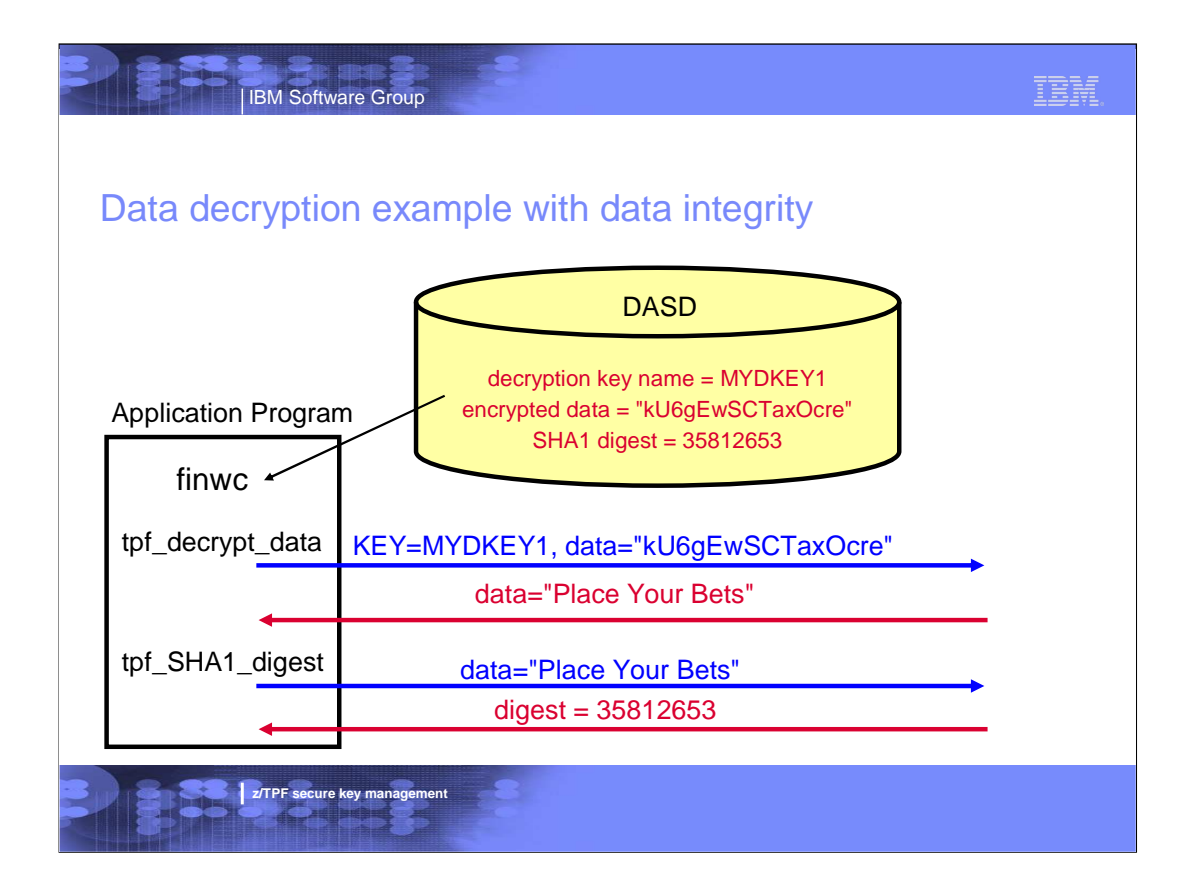

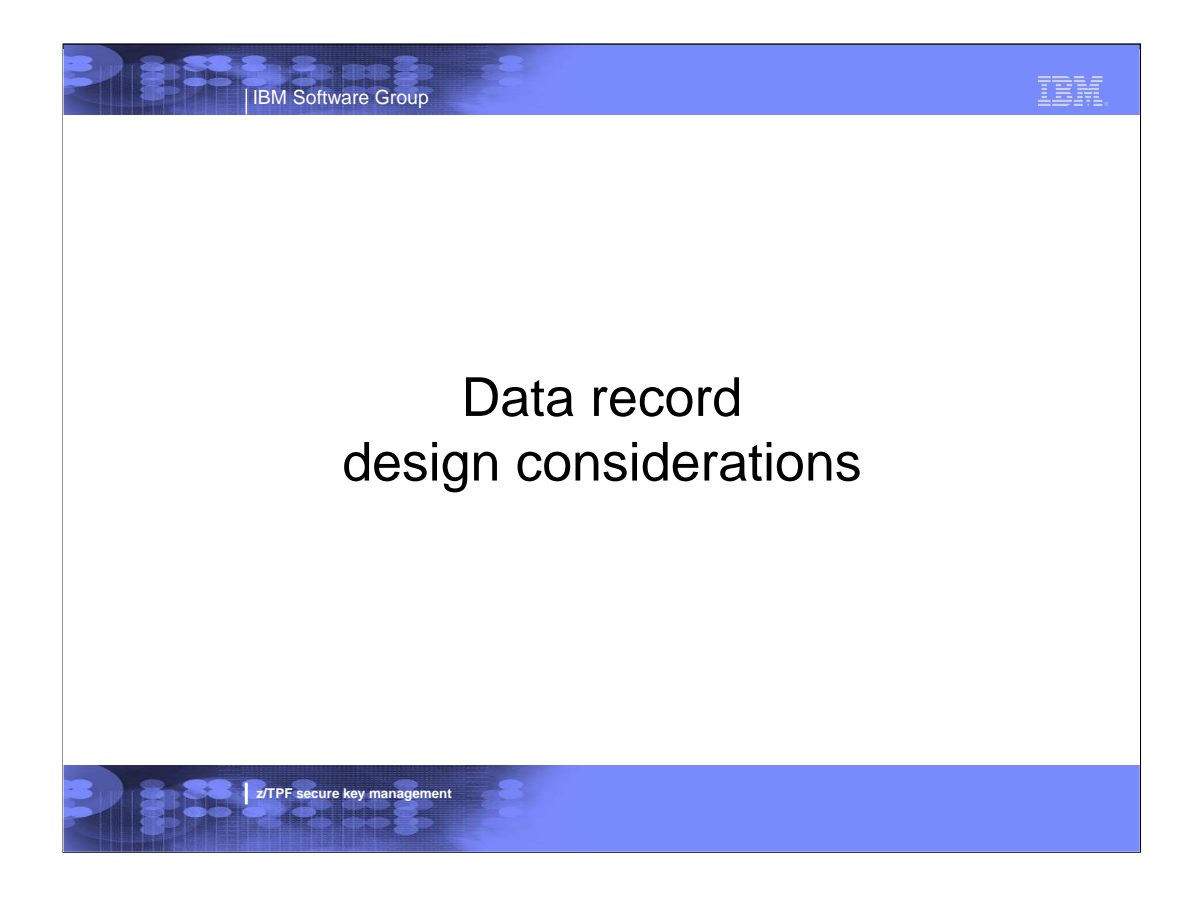

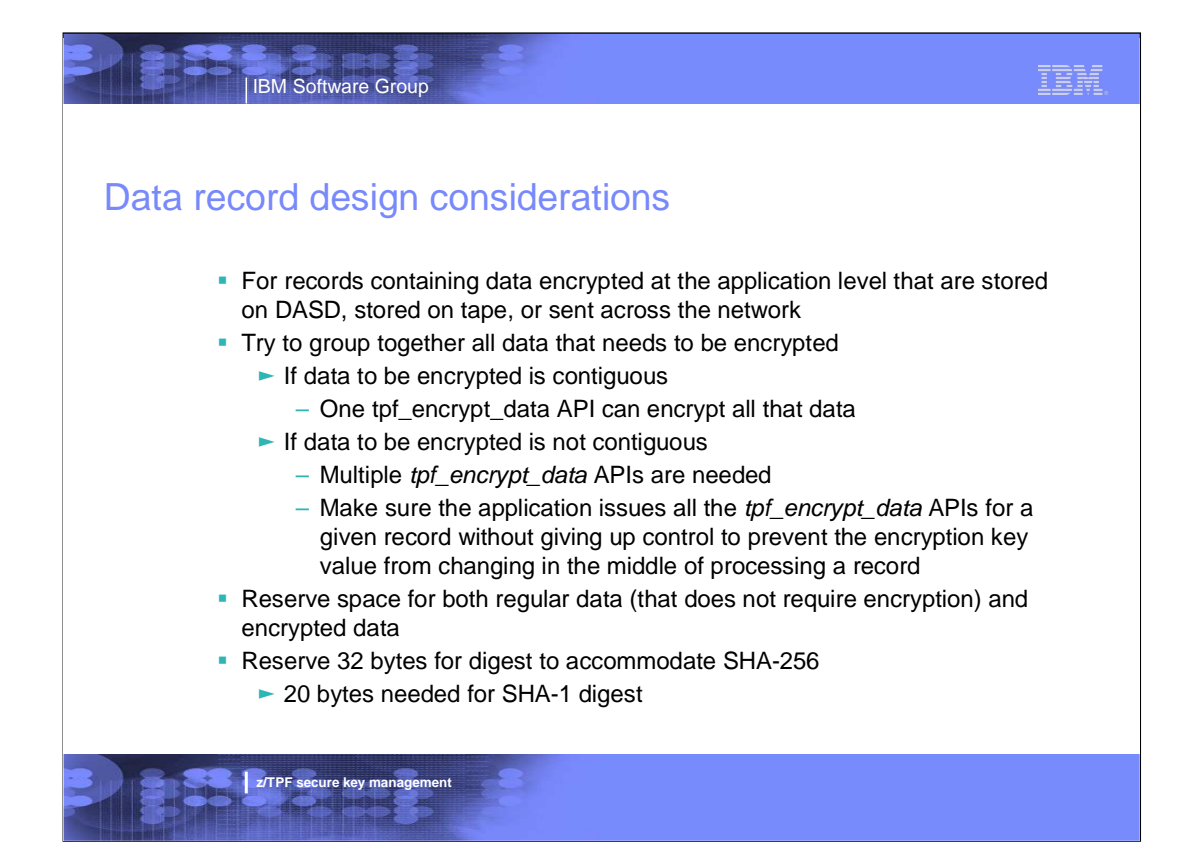

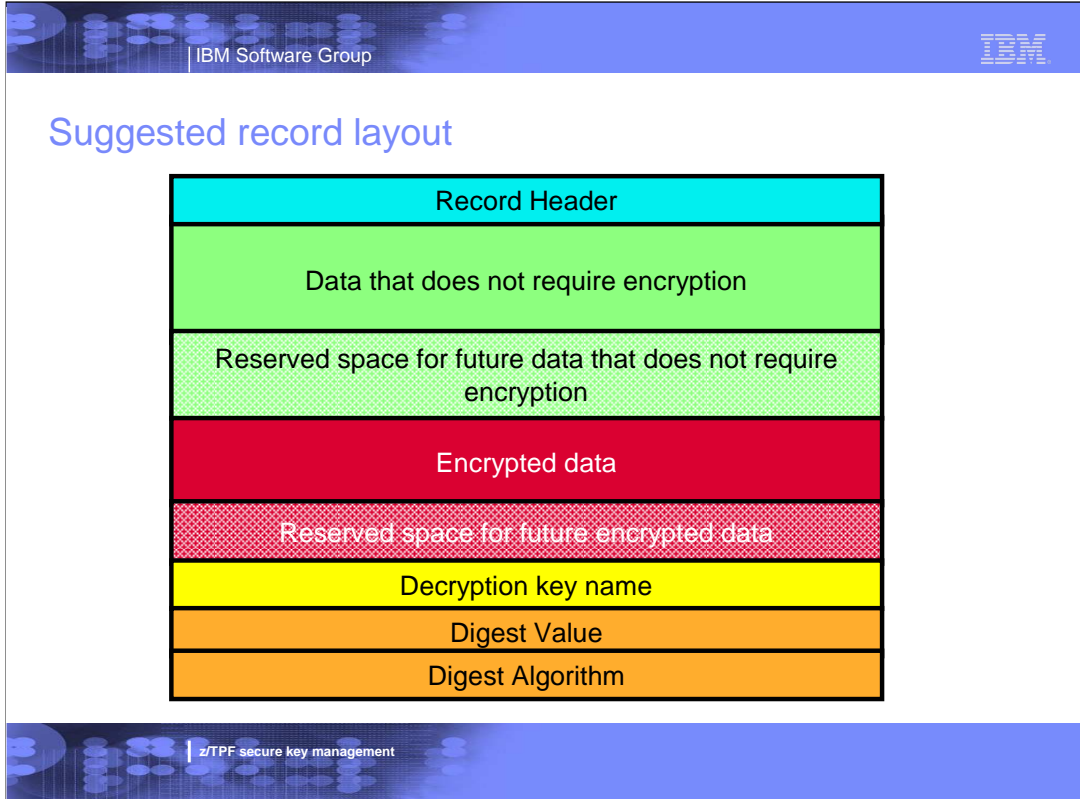

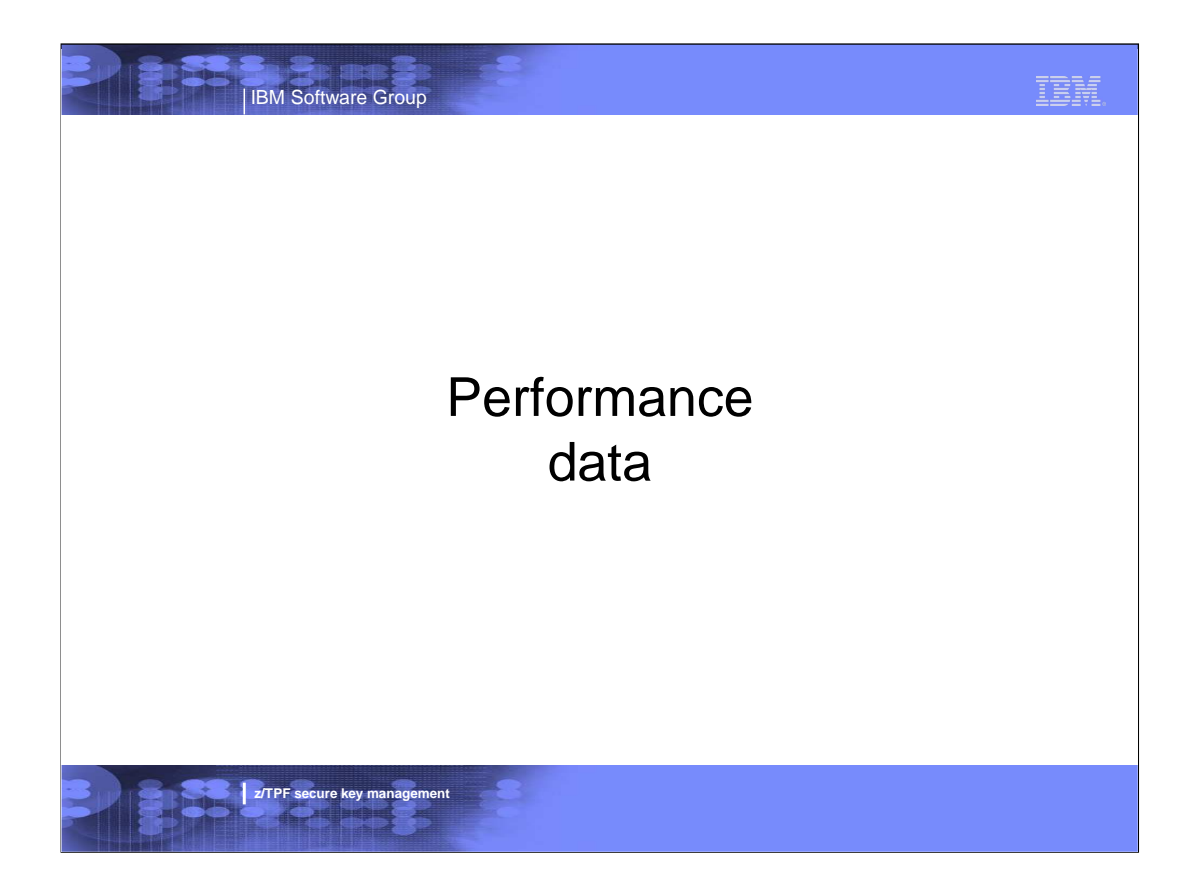

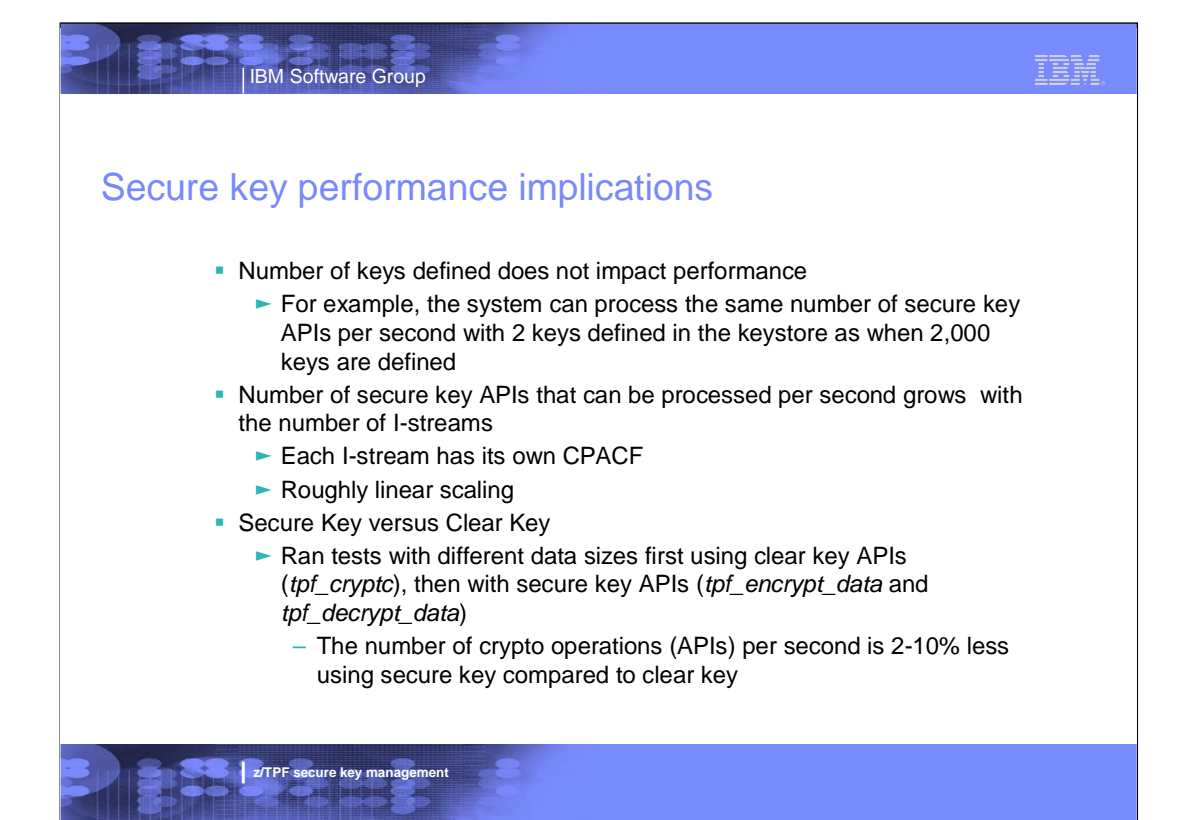

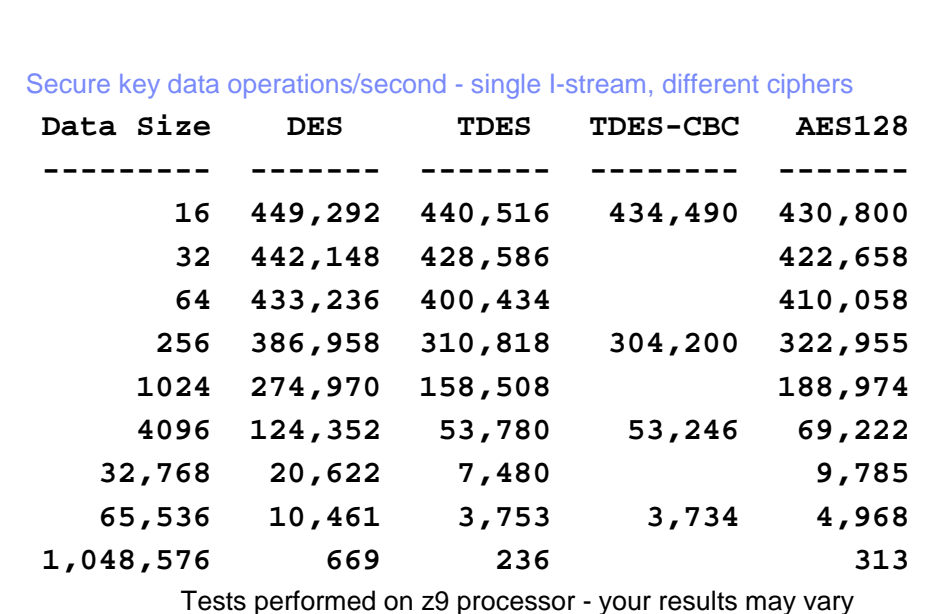

**z/TPF secure key management** 

|<br>| IBM Software Group

# |<br>|IBM Software Group

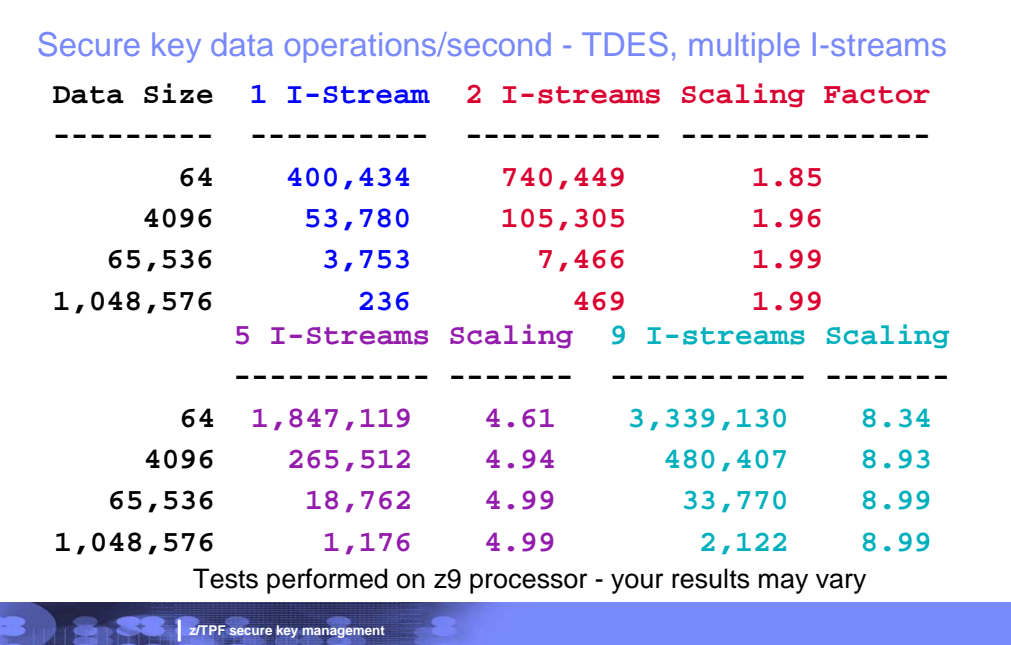

# IBM.

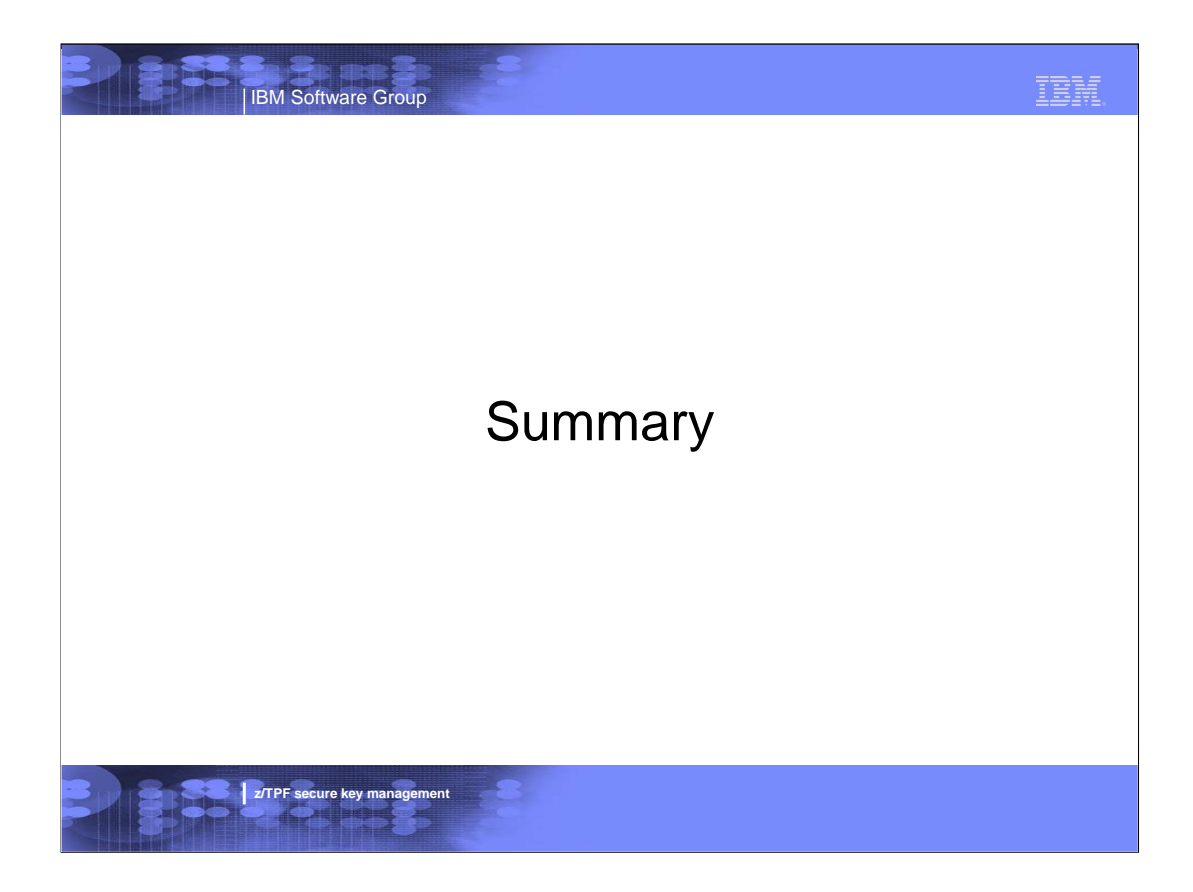

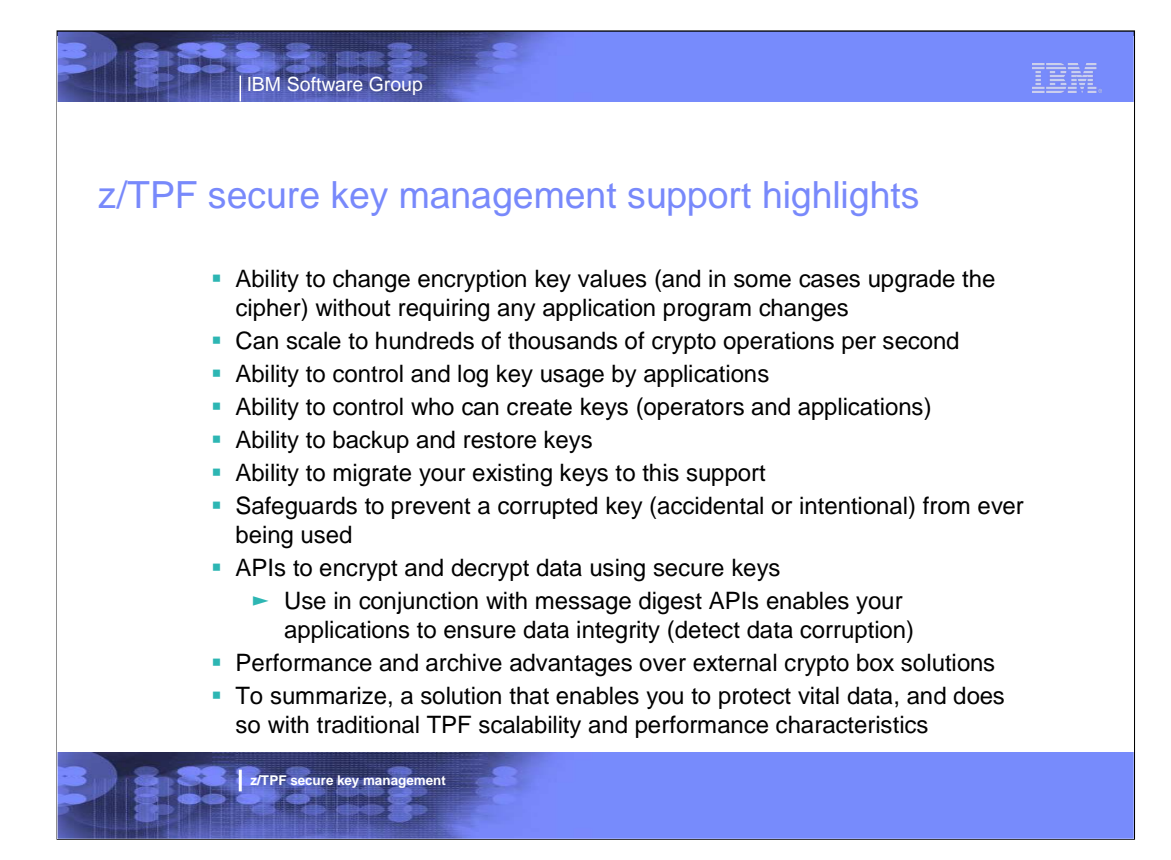

# Closing message - the choice is yours ...

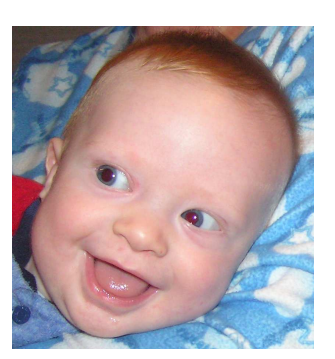

IBM Software Group

with secure key management

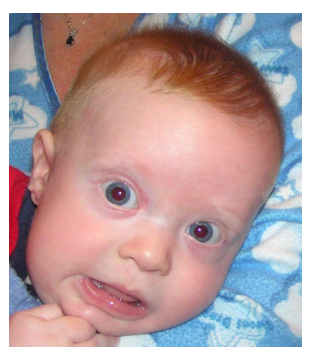

without secure key management

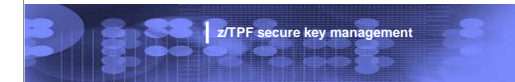

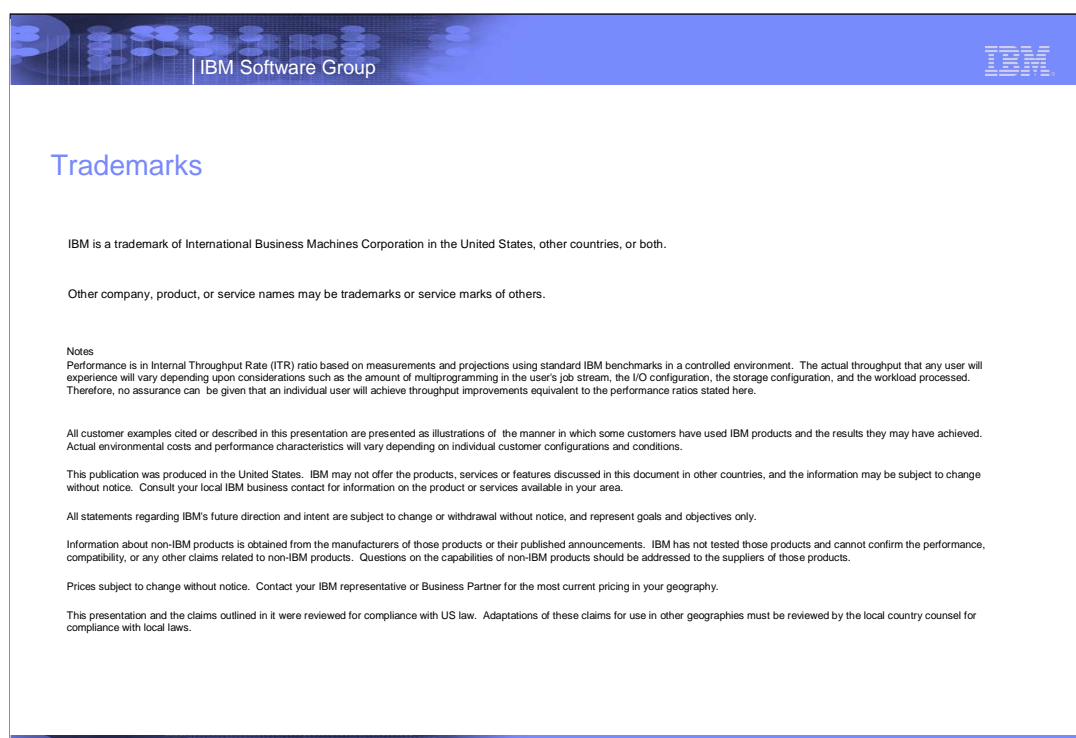

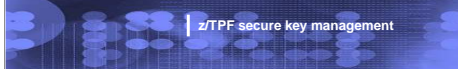